## **Troubleshooting: HTTP API Commands**

Solving issues you may encounter when using the API

## **Issue:**

Error messages returned in the response of an API operation are self-explanatory and should be sufficient to resolve issues, as can be seen from the following examples:

# Cause: The specified execution id could not be found

# Resolution: Verify that the executionId is correct

{"errorMessage":"Failed to get execution status - Execution executionId wasn't found"}

# Cause: The specified user does not have sufficient permission to perform the requested operation

# Resolution: If you want to use this operation, you can either use a user with the correct permissions or request the correct permission for this user {"errorMessage":"Failed to get execution list - User username is not authorized to get all script executions"} # Cause: The specified parameter is not valid for the abort operation # Resolution: If the parameter is valid for this operation then report the issue, otherwise remove the parameter and try again {"errorMessage":"Failed to abort script - Request contains unknown parameters: [time.offset]"}

The following table provides guidance for resolving some of the common HTTP codes that you may encounter.

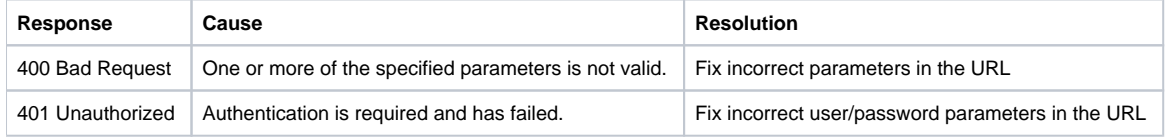

For other HTTP codes, you should follow your usual HTTP troubleshooting procedure.

## **Common Errors for Invalid HTTP API URLs**

# Cause: Invoking the HTTP API without using HTTPS # Resolution: Use HTTPS {"errorMessage":"The operation requires secured channel"} # Cause: Invoking the HTTP API with an unknown resource # Resolution: Verify that the resource name is correct {"errorMessage":"Could not find resource '[unknown resource name]'"} # Cause: Invoking the HTTP API with an unknown operation # Resolution: Verify that the operation name is correct {"errorMessage":"Could not find operation '[unknown operation name]' for resource '[resource name]'"}

The following table provides guidance for resolving some of the common HTTP codes that you may encounter.

## **Side Note:**

If you are using parenthesis in your API call, such as getting the device list of a cloud, please follow [this article here about parenthesis and REST API calls](https://developers.perfectomobile.com/display/TT/How+To%3A+Use+parentheses+in+REST+API).